### **9-11 класс**

# **1. Вандализм**

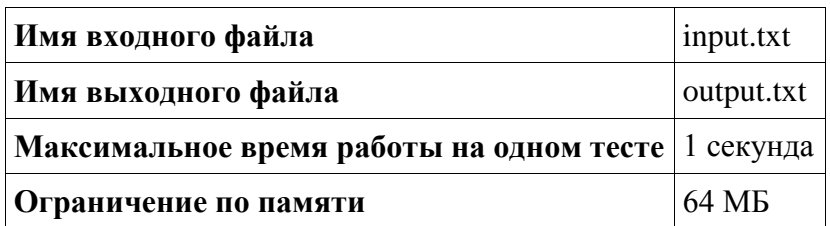

Однажды Вася сидел на уроке истории и скучал. Для развлечения он придумал себе игру. Вася открывал любую страницу учебника и собирался вычеркнуть на ней все пары одинаковых букв. Но тут ему стало жалко учебник, так как по нему ему ещё придется учиться. Поэтому он решил просто подсчитать, какое же количество букв останется после вычёркивания одинаковых пар.

### **Формат входных данных**

Задана непустая строка, состоящая из английских букв нижнего регистра.

# **Формат выходных данных**

Выведите, сколько букв останется после вычёркивания всех пар.

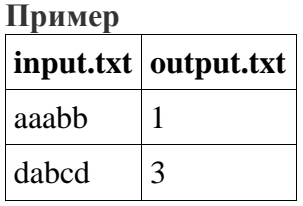

# **Система оценки и описание подзадач**

В этой задаче две подзадачи. Баллы за подзадачу начисляются только в случае, если все тесты для данной подзадачи успешно пройдены.

# **Подзадача 1 (50 баллов)**

Длина строки не превосходит 100.

# **Подзадача 2 (50 баллов)**

Длина строки не превосходит 106.

#### **Получение информации о результатах окончательной проверки**

По запросу для всех подзадач сообщается результат окончательной проверки на каждом тесте.

# **2. Ящик с лимонадом**

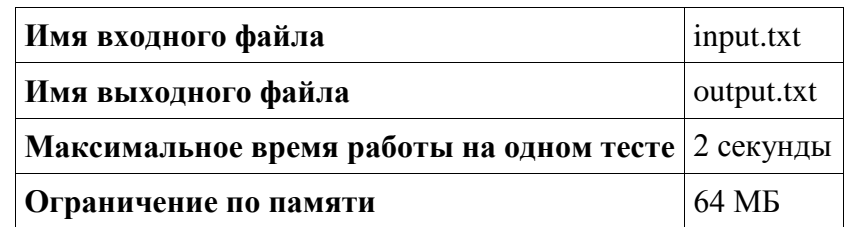

Вася решил заняться бизнесом по продаже лимонада. За один день мама сможет приготовить лимонада на *S* бутылок. Вася хочет разместить каждую партию в ящики с различными размерами. Для начала он хочет подсчитать, какое количество различных ящиков можно сделать так, чтобы в него помещались все бутылки без остатка? Ящики размером *W* × *H* и *H* × *W*, где *W* ≠ *H*, считаются различными.

# **Формат входных данных**

Задано целое число *S* — количество бутылок лимонада.

# **Формат выходных данных**

Выведите, сколько существует различных ящиков.

# **Пример**

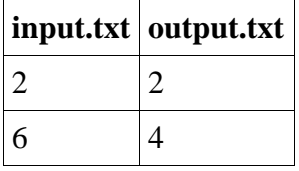

### **Система оценки и описание подзадач**

В этой задаче три подзадачи. Баллы за подзадачу начисляются только в случае, если все тесты для данной подзадачи успешно пройдены.

**Подзадача 1 (30 баллов)**  $1 < S < 104$ . **Подзадача 2 (30 баллов)**  $1 \le S \le 108$ . **Подзадача 3 (40 баллов)**  $1 \le S \le 1016$ .

# **Получение информации о результатах окончательной проверки**

По запросу для подзадач 1 и 2 сообщается результат окончательной проверки на каждом тесте, а для подзадачи 3 сообщается только балл.

# **3. Электрокар**

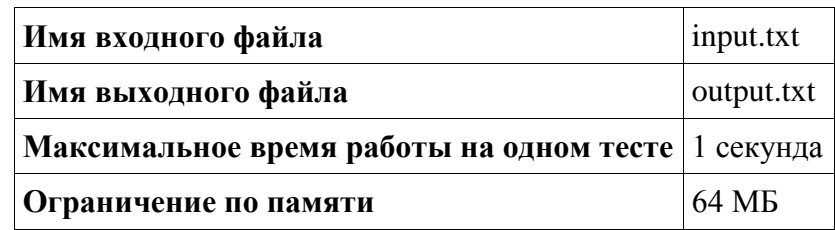

Вася отправился в путешествие на электрокаре. Он начинает путь из точки, лежащей на уровне моря. Известно, что каждая точка маршрута лежит на высоте *Hi* над уровнем моря. Известно, что когда электрокар едет по горизонтальной дороге, он не расходует электричество (но и аккумулятор тоже не заряжается). При подъеме в гору на каждый метр подъема требуется единица энергии из аккумулятора. Во время спуска происходит зарядка аккумулятора на единицу за каждый метр спуска. При этом заряд аккумулятора не может превысить его ёмкость. После каждого цикла зарядки/разрядки аккумулятора происходит уменьшение ёмкости на единицу. Учитывая, что аккумулятор не может разрядиться больше, чем он был изначально заряжен, данный цикл можно считать по количеству единиц разрядки. Как только это количество станет равным ёмкости аккумулятора, цикл разрядки завершается, и начинается новый.

Помогите Васе определить, какой наименьшей ёмкости нужно установить аккумулятор, чтобы его энергии хватило на все путешествие. В начале он будет заряжен полностью.

#### **Формат входных данных**

В первой строке задано целое число *N* — количество точек в маршруте. Во второй строке через пробел заданы *N* целых чисел — высоты точек маршрута над уровнем моря.

#### **Формат выходных данных**

Выведите ёмкость искомого аккумулятора.

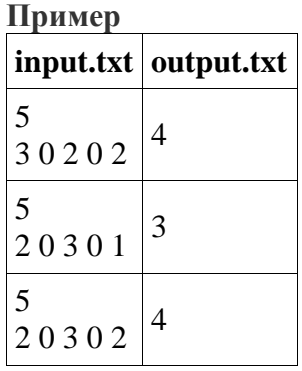

**Система оценки и описание подзадач Подзадача 1 (30 баллов)**  $1 \le N \le 50$ ,  $-50 \le Hi \le 50$ .

Баллы за подзадачу начисляются только в случае, если все тесты успешно пройдены.

**Подзадача 2 (30 баллов)**  $1 \leq N \leq 105$ ,  $-105 \leq Hi \leq 105$ .

Баллы за подзадачу начисляются только в случае, если все тесты успешно пройдены.

**Подзадача 3 (40 баллов)** 1 ≤ *N* ≤ 105, -109 ≤ *Hi* ≤ 109.

В этой подзадаче 20 тестов, каждый тест оценивается в 2 балла. Баллы за каждый тест начисляются независимо.

# **Получение информации о результатах окончательной проверки**

По запросу для подзадач 1 и 2 сообщается результат окончательной проверки на каждом тесте, а для подзадачи 3 сообщается только балл.

# **4. Круги на полях**

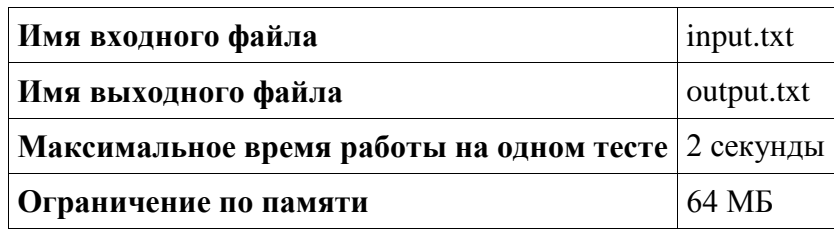

Вася очень не любит соседа-фермера, и решил ему испортить пшеницу на поле, вытоптав два круга. Его сосед не далёкого ума и сочтёт, что эти круги были образованы двумя тарелками НЛО. Для правдоподобности, эти круги не должны накладываться друг на друга и выходить за пределы участка. Чтобы нанести наибольший вред, он решил сделать их общую площадь максимальной. Подсчитайте, какую максимальную площадь посевов сможет испортить Вася, создавая круги.

# **Формат входных данных**

Задано два целых числа *W* и  $H$  ( $1 \leq W$ ,  $H \leq 109$ ) — размеры поля.

#### **Формат выходных данных**

Выведите, какую площадь посевов сможет испортить Вася, с абсолютной или относительной погрешностью, не превосходящей 10-5.

#### **Пример**

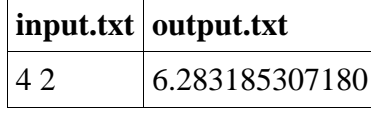

# **Система оценки и описание подзадач**

В этой задаче три подзадачи. Баллы за подзадачу начисляются только в случае, если все тесты для данной подзадачи успешно пройдены.

# **Подзадача 1 (25 баллов)**

Одна из сторон в два раза больше другой.

# **Подзадача 2 (25 баллов)**

Обе стороны равны.

# **Подзадача 3 (50 баллов)**

Стороны имеют произвольный размер.

# **Получение информации о результатах окончательной проверки**

По запросу для подзадач 1 и 2 сообщается результат окончательной проверки на каждом тесте, а для подзадачи 3 сообщается только балл.

# **5. Геокэшинг**

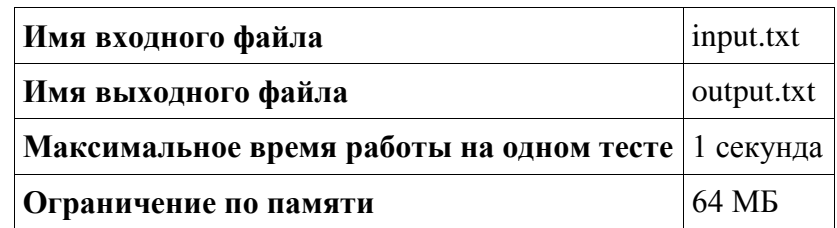

Вася с друзьями играет в игру. Они живут в городе под номером 1. У них есть карта, с помощью которой они могут отыскать в своем городе клад. В нем лежит карта, которая поможет найти ещё одну карту в городе 2, а новая найденная карта позволит найти карту в городе 3 и так далее. В последнем городе их ждёт награда. Известно, что из каждого города можно попасть в любой другой город по дорогам. Всего дорог на единицу меньше, чем количество городов. Подсчитайте, какие наименьшие расстояния потребуется преодолеть ребятам, чтобы получить награду.

# **Формат входных данных**

В первой строке задано целое число *N* — количество городов в стране. В последующих *N*-1 строках заданы по три натуральных числа. Первые два числа задают номера городов, которые соединяет дорога, а третье задает ее длину. Длины дорог — натуральные числа, не превосходящие 109.

# **Формат выходных данных**

Выведите через пробел *N*-1 число — минимальные расстояния между городами 1 и 2, 2 и 3 и так далее соответственно.

# **Пример**

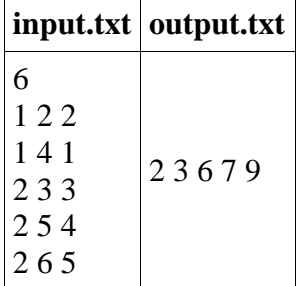

**Система оценки и описание подзадач Подзадача 1 (30 баллов)**  $2 \le N \le 50$ .

Баллы за подзадачу начисляются только в случае, если все тесты успешно пройдены.

**Подзадача 2 (30 баллов)**  $2 \le N \le 5000$ .

Баллы за подзадачу начисляются только в случае, если все тесты успешно пройдены.

**Подзадача 3 (40 баллов)**  $2 \leq N \leq 105$ .

В этой подзадаче 20 тестов, каждый тест оценивается в 2 балла. Баллы за каждый тест начисляются независимо.

# **Получение информации о результатах окончательной проверки**

По запросу для подзадач 1 и 2 сообщается результат окончательной проверки на каждом тесте, а для подзадачи 3 сообщается только балл.

# **6. Электрик**

**Имя входного файла** input.txt

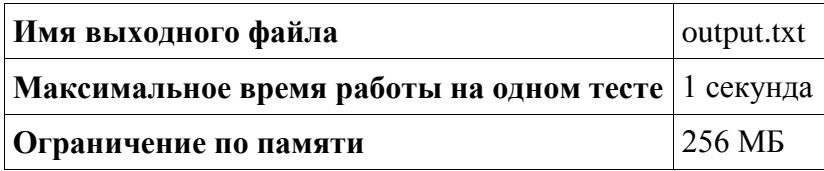

Монтажнику Васе поручили подключить лампы на столбах. Столбы расположены на прямолинейном участке улицы с шагом 1 километр. Длина участка *L* километров, таким образом, имеется *L* + 1 столб. Лампы на первом и последнем столбах уже подключены.

Однако Вася столкнулся с одной большой неприятностью. Он выяснил, что на этой улице где-то живет вор. Если мимо его дома проложить провод, то он не провисит и 5 минут, как окажется на пункте сбора цветных металлов. К сожалению, адрес этого дома не известен.

Бухта с проводом расположена возле первого столба. Провод имеет общую длину *S* километров. Вася может отрезать кусок произвольной длины и установить его на произвольном участке так, чтобы один из его концов присоединялся к уже подключенному проводу. Естественно, если провод был проложен мимо дома вора, то он тут же будет украден целиком. После Вася возвращается к первому столбу за новым куском провода. По окончании работы он так же вернется к первому столбу, чтобы забрать инструмент.

Как и любой человек, Вася не любит делать лишнюю работу. Поэтому он хотел бы за время прокладки провода пройти как можно меньшее расстояние. Подсчитайте, какое наименьшее расстояние пройдет Вася в худшем случае при оптимальной стратегии.

#### **Формат входных данных**

Заданы два целых числа *L* и *S* — длина участка и длина провода соответственно.

#### **Формат выходных данных**

Выведите, какое минимальное расстояние пройдёт монтажник Вася в худшем случае.

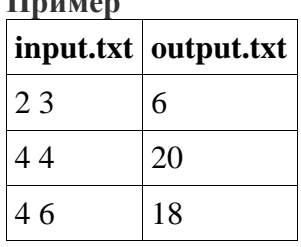

**Пример**

# **Система оценки и описание подзадач**

В этой задаче пять подзадач. Баллы за подзадачу начисляются только в случае, если все тесты для данной подзадачи успешно пройдены.

**Подзадача 1 (20 баллов)**  $1 \leq L = S \leq 32.$ **Подзадача 2 (20 баллов)**  $1 \leq L \leq 5, L \leq S \leq 10.$ 

Подзадача 3 (20 баллов)  $6 \le L \le 10, L \le S \le 20.$ Подзадача 4 (20 баллов)

 $11 \le L \le 20, L \le S \le 50.$ 

Подзадача 5 (20 баллов)  $21 \le L \le 32, L \le S \le 64.$ 

#### Получение информации о результатах окончательной проверки

По запросу для всех подзадач сообщается результат окончательной проверки на каждом тесте.

университета «45 параллель», первый проректор СКФУ \_ Сопредседатель оргкомитета олимпиады Северо-Кавказского федерального

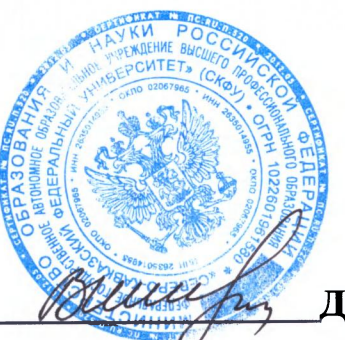

**Д.А. Сумской**